## Photo Data Explorer Crack X64 2022

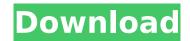

Photo Data Explorer [Win/Mac] Latest

Portability and fast preview
Customizable and portable
Image editing Free to try
Photo Data Explorer
Download With Full Crack
Free Download Photo Data
Explorer Crack For
Windows Download About
Author Felix Friedrich Felix

Friedrich is a computer science graduate and software developer. He's also a keen Linux, opensource and FOSS enthusiast. He likes to help people with their computer and software problems and is active in the open source community. Before starting to contribute to the open source world, he used to develop desktop applications for a living. All software provided on

CodeProject is provided "AS-IS" as submitted and subject to the license terms. Windows, Windows NT, and Windows Vista are either registered trademarks or trademarks of Microsoft Corp. in the United States and/or other countries.Big Brother (Serbian season 3) Big Brother is the third season of the television series Big Brother. The show is based on the Dutch series, Big

Brother. The season premiered on September 10, 2010 and ended on December 20, 2010. The season premiered during the 2007-08 season of UK's Big Brother. The third season of the series was hosted by Dara Daruđaja. In the end, Marija was proclaimed the winner of the season, beating Jelena, the winner of the second season. Housemates Nominations Table Notes:

In the first eviction, Plamen and Ljiljana received two votes each. These votes were not revealed. : In the second eviction, Jelena received three votes in the jury votes, while Marija received four votes. These votes were not revealed.: Voting in the first week was suspended after the first week had finished. References External links Big Brother Official Website Big Brother at

bbcreview.com Category: 2010 Serbian television seasons Serbia 03Solvent dependency of the conformational equilibria and molecular dynamics of TM- and TM+ Aβ40 structures. In an effort to clarify if the native conformation of the amyloid-beta peptide (AB) can form in the presence of common solvents, two sets of molecular dynamics (MD) simulations were

performed on the tetramers of Aβ40 adopting the two native conformations: one in an α-helical conformation (TM+) and the other in an extended β-strand conformation (

Photo Data Explorer Activation Key [Updated-2022]

Photo Data Explorer is a tiny and portable software application that gives you the possibility to view

digital camera photographs, along with their EXIF details. Portability perks Since there is no setup involved, you can drop the executable file anywhere on the disk and just click it to launch the app. Otherwise, you can save it to a USB flash drive to directly run it on any PC without having to make any installations beforehand. Plus, it doesn't

modify the Windows registry configuration. Preview and edit images The GUI consists of a large window that contains a menu bar, toolbar and several panes, including for EXIF properties, maker data and summary. The supported file types are.gif, .ani,.pcx,.jpg,.jpeg,.bmp,.ic o and.emf. After importing images from individual files or entire directories, you can preview them in the

main frame, go to the previous, next, first or last picture in the current folder, zoom in and out, change the orientation, as well as add comments. Inspect EXIF data and convert photos Furthermore, you can examine EXIT properties, maker information, and a summary. The image can be copied to the Clipboard as well as converted to a different format by just

specifying the output destination, file name and extension. Photo Data Explorer is more generous with the supported output file types than the ones available for import, and they include.png,.psd,.tiff and.wmf. Evaluation and conclusion Keyboard shortcuts are available for almost all commands. The tool didn't freeze, crash or display error messages in our tests, and its impact on

the computer's performance was barely noticeable. Although it doesn't integrate rich options and customization preferences, Photo Data Explorer provides you with a fast and straightforward method for viewing digital camera files, inspecting EXIF data, and converting pictures into a wide range of formats.Imaging technique in the musculoskeletal system.

Due to the high technical complexity of musculoskeletal radiography, e.g. the imaging of skeletal components and in addition the management of exposure parameters in the case of X-ray examinations, one or more assistants are frequently used in radiological departments. In this article, the principles and the requirements of

assistant-assisted radiography and imaging techniques in the musculoskeletal system are systematically covered. Exposure parameters required for each examination technique are specified. In addition, the requirements of the b7e8fdf5c8

Notice: This website [ is a third party website and not affiliated nor endorsed by (Photo Data Explorer) Photo Data Explorer Review Pic-Ed Site Editor is a professional image editing software package, which allows you to retouch a whole photo at once or to create a series of effects for individual parts of the image. A set of

post-processing tools: Add unique features such as black-and-white, sepia, and overlay effects to any part of the image Change its lighting conditions: warm, cool, orange, or blue light can be adjusted individually for each part Add professional stickers to your photo Adjust contrast, color and exposure Add borders and frames Change the size of the photo Rotate it Select the

background color And many more... The software is very easy to use because of its user-friendly interface. Its main window displays the image, its rectangle selection box, the image's version control panel, the overlay panel, the inspector panel, and the preview panel. After you select a desired option and click the Preview button, it will update the preview image to show the

resulting outcome. The program's Settings panel controls all the process settings for the active image. These include the background color and its intensity, the amount of fog and its intensity, the type of the border, the type of the effect, and the value of each "patch" for the overlay effect. As mentioned above, the application uses the entire picture for the edit, so the

result will be visible in the whole area. The majority of the edits can be immediately applied to the selected portion of the photo. In the case where you need to apply only part of an image to another background, you can use the Image Merge function and use the Select tool to split the required area from the remaining part of the image. You can export the edited photo to the formats

PNG, BMP, GIF, ICO, JPEG, and TIF. You can choose the desired orientation and the desired border style for exported images. Your gallery and photo collection are stored in an internal database, which allows you to create new projects and collections for different tasks and uses. Additional bonuses Both the installation and unzipping packages include a small standalone

application for viewing the photo database using a built-in web browser. You

What's New in the Photo Data Explorer?

View digital camera pictures with EXIF data. Easily inspect EXIF data of JPG, BMP, PCX, ANI and GIF files. Save and view photo in range of file formats. Crop, rotate, resize and colorize images. Toolbox: Import.ani (animated

GIF),.ani (animated GIF),.bmp (BMP),.etf (Embedded Text File),.gpx (Geographic Positioning Data),.gif (GIF),.exr (EXR),.ico (ICON),.ipeq (JPEG),.tiff (TIFF),.bwf (Bit Map File),.srf (Scalable Resource File),.shp (Shapefile),.wmf (Windows Meta File),.psd (PostScript),.pct (Photoshop),.cmu (Corel Draw),..ndr (CorelDRAW),.lpk (Image

Packager),.emf (Emerald),.elf (ELF),.rtf (Rich Text Format),.eml (Eudora Mail),.txt (plain text),.xml (XML),.3ds (3D Studio),.edl (Adobe.EDI Express),.dwg (AutoCad),.off (MS Office),.exs (Excel),.dxf (CAD),.adp (Access),.obx (Outlook),.txt (plain text),.zip (compressed files),.apng (PNG),.xpm (X-Windows Icon Format),.ezw (Exchange Server). Crop,

rotate, resize and colorize pictures. Resize pictures to fit image window. Display EXIF data. Zoom in/out and change picture orientation. Copy, move and delete image files. Convert picture to any image format. Preview/Edit images. Categories View digital camera pictures with EXIF data. Easily inspect EXIF data of JPG, BMP, PCX, ANI and GIF files. Save and view photo

in range of file formats.
Crop, rotate, resize and colorize images. Toolbox: Import.ani (animated GIF),.ani (animated GIF),.bmp (BMP),.etf (Embedded Text File),

**System Requirements For Photo Data Explorer:** 

Supported OS: Windows XP SP3, Windows 7, 8, 10 Processor: Intel® Pentium® IV, AMD Athlon™, Core™, or equivalent. Memory: At least 512MB memory. Recommended: 1GB Graphics: DirectX® 9.0 compatible video card (Vista®/Win7/Win8/Win10 required) Storage: Minimum of 1GB available

hard drive space.
Recommended: 2GB
Miscellaneous: Hardware
mouse, speakers and
sound card Dual monitors:
Supported

https://www.newbostonnh.gov/sites/g/files/vyhlif4756/f/uploads/chief\_of\_operations\_ad\_final\_2022.pd f

http://buyzionpark.com/?p=30328

https://luxesalon.ie/2022/07/04/cowbell-crack-for-pc/

 $\frac{https://www.spanko.net/upload/files/2022/07/4fJnbqyr5QezvYG8oShA\_04\_a0e9aa47f2b515afea507d4}{81c105a07\ file.pdf}$ 

https://www.pedomanindonesia.com/advert/lingvosoft-talking-dictionary-2008-english-french-crack-for-windows/

https://coleccionohistorias.com/2022/07/04/advanced-url-catalog-2-26-crack-serial-number-full-torrent/

http://www.kitesurfingkites.com/mac-brightness-control-8-3-447-crack-activation-code-with-keygen-pc-windows/

https://xn--80aagyardii6h.xn--p1ai/ecrypter-personal-edition-crack-free-license-key-win-macapril-2022-128680/

https://tunneldeconversion.com/portable-live-mail-password-decryptor-crack-download-for-windows-latest-2022/

https://mandarinrecruitment.com/system/files/webform/ireeamb272.pdf

https://marcsaugames.com/2022/07/04/gif-frame-extractor-convert-gif-to-png-crack-product-key-full-free-win-mac-latest-2022/

https://www.beaches-lakesides.com/wp-content/uploads/2022/07/Alonia\_Crack\_.pdf

https://www.reperiohumancapital.com/system/files/webform/Meez-Avatar.pdf

 $\frac{https://thefuturegoal.com/upload/files/2022/07/f2yXnTOT1nts1xMp6J3J\_04\_a0e9aa47f2b515afea507d481c105a07file.pdf}{}$ 

https://peacebirdtravel.com/2022/07/04/superstopwatch-april-2022/

https://rebon.com.co/gweather-quick-weather-2/

https://www.bloomfieldct.gov/sites/g/files/vyhlif7551/f/uploads/entire\_booklet\_9\_mb.pdf